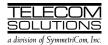

## ADDENDUM 1

to

# DIGITAL CLOCK DISTRIBUTOR

### **500 SERIES**

# **OPERATIONS**

## RELEASE 5.01.xx

#### 1. GENERAL

1.001 This is an addendum to Issue 2 of Telecom Solutions' Digital Clock Distributor 500 Series Operations Release 5.01.xx (part number 097-44018-02) which is part of the TL1 User's Guide (997-44018-15). Place this addendum in front of Issue 2 of Operations, Release 5.01.xx.

**1.002** Whenever this addendum is reissued, the reason for reissue will be given in this paragraph.

#### 2. CHANGES

**2.001** The changes listed below were made. Changed areas are marked by change bars (the change bar on page 38 is not due to this addendum).

 On pages 36 and 37, a caution was added to the troublecode parameter for the RTRV-EQPT and ED-EQPT commands.

**2.002** To implement the changes in the previous paragraph, do the following:

- Replace pages 35/36 of Issue 2 of 097-44018-02 with the attached pages 35/36.
- Replace pages 37/38 of Issue 2 of 097-44018-02 with the attached pages 37/38.

Issue 2: Nov 97 TMSL 097-44018-02 ADDENDUM 1: Sep 98

Chart 10. Card Configuration (Contd)

| TASK               | PROCEDURE                                                                                                    |                                                                                                    |  |  |  |
|--------------------|----------------------------------------------------------------------------------------------------|----------------------------------------------------------------------------------------------------|--|--|--|
| Change GTI<br>Card | Access level 3 is require                                                                                                    | s level 3 is required to use this command. Enter:                                                  |  |  |  |
| Parameters         | ED-EQPT:[ <t< td=""><td colspan="3">-EQPT:[<tid>]:GTI-a:<ctag>::<framing>,<troublecode>,,</troublecode></framing></ctag></tid></td></t<> | -EQPT:[ <tid>]:GTI-a:<ctag>::<framing>,<troublecode>,,</troublecode></framing></ctag></tid>        |  |  |  |
|                    | a                                                                                                    | = GTI card slot (1 or 2)                                                                           |  |  |  |
|                    | framing                                                                                                    | = framing type:                                                                                    |  |  |  |
|                    |                                                                                                    | CAS = channel assigned signaling                                                                   |  |  |  |
|                    |                                                                                                    | CAS4 = channel assigned signaling with frame<br>aligned sequence with cyclic redundancy<br>check 4 |  |  |  |
|                    |                                                                                                    | CRC4 = frame alignment sequence framing with cyclic redundancy check 4                             |  |  |  |
|                    |                                                                                                    | D4 = D4 framing format                                                                             |  |  |  |
|                    |                                                                                                    | ESF = ESF framing format                                                                           |  |  |  |
|                    |                                                                                                    | FAS = frame alignment sequence framing                                                             |  |  |  |
|                    | troublecode                                                                                                    | 1 0                                                                                                |  |  |  |
|                    |                                                                                                    | ALW = AIS is sent on all outputs                                                                   |  |  |  |
|                    | 2221                                                                                                    | INH = all outputs are squelched                                                                    |  |  |  |
|                    | osc1                                                                                                    | = clock type on oscillator 1 (OSC A) input:<br>RB = rubidium                                       |  |  |  |
|                    |                                                                                                    | QTZ = quartz                                                                                       |  |  |  |
|                    | osc2                                                                                                    | = clock type on oscillator 2 (OSC B) input:                                                        |  |  |  |
|                    | 0502                                                                                                    | RB = rubidium                                                                                      |  |  |  |
|                    |                                                                                                    | QTZ = quartz                                                                                       |  |  |  |
|                    | integration                                                                                                    | = integration time until an alarm is declared:                                                     |  |  |  |
|                    |                                                                                                    | 1 = see Table D                                                                                    |  |  |  |
|                    |                                                                                                    | 2 = see Table D                                                                                    |  |  |  |
|                    |                                                                                                    | 3 = see Table D                                                                                    |  |  |  |
|                    |                                                                                                    | 4 = see Table D                                                                                    |  |  |  |
|                    | Response:                                                                                                    |                                                                                                    |  |  |  |
|                    | <pre><source :<="" td=""/><td>dentifier&gt; <date> <time></time></date></td></pre>                                                       | dentifier> <date> <time></time></date>                                                             |  |  |  |

Chart 10. Card Configuration (Contd)

| TASK                          | PROCEDURE                                                                                                    |  |  |  |
|-------------------------------|----------------------------------------------------------------------------------------------------|--|--|--|
| Display                       | Access level 2 is required to use this command. Enter:                                                              |  |  |  |
| Timing Output Card Parameters | RTRV-EQPT:[ <tid>]:TO-a:<ctag></ctag></tid>                                                                         |  |  |  |
|                               | a = TO  card slot  (1-8)                                                                                            |  |  |  |
|                               | Response:                                                                                                    |  |  |  |
|                               | <pre></pre>                                                                                                    |  |  |  |
|                               | framing = framing type:  CAS = channel assigned signaling  CAS4 = channel assigned signaling with frame             |  |  |  |
|                               | aligned sequence with cyclic redundancy check 4  CRC4 = frame alignment sequence framing with                       |  |  |  |
|                               | cyclic redundancy check 4  D4 = D4 framing format  ESF = ESF framing format  FAS = frame alignment sequence framing |  |  |  |
|                               | troublecode = output signals when card fails:                                                                       |  |  |  |
|                               | ALW = AIS is sent on all outputs INH = all outputs are squelched                                                    |  |  |  |
|                               | Caution: If any port on the card is set for ANALOG, the troublecode must be set to INH.                             |  |  |  |
|                               | portseverity = alarm type caused by port failure:<br>MJ = major<br>MN = minor                                       |  |  |  |

Issue 2: Nov 97 TMSL 097-44018-02 ADDENDUM 1: Sep 98

Chart 10. Card Configuration (Contd)

| TASK                          |            | PROCEDURE                                                                                                    |            |                                                                                               |
|-------------------------------|------------|----------------------------------------------------------------------------------------------------|------------|-----------------------------------------------------------------------------------------------|
| Change                        | Access lev | el 3 is required to use this command. Enter:                                                                                |            |                                                                                               |
| Timing Output Card Parameters | ED-        | -EQPT:[ <tid>]:TO-a:<ctag>::<framing>,<troublecode>, <portseverity>,,,;</portseverity></troublecode></framing></ctag></tid> |            |                                                                                               |
|                               |            | a                                                                                                    | = TO card  | slot (1–8)                                                                                    |
|                               |            | framing = framing type:                                                                                                    |            |                                                                                               |
|                               |            | G                                                                                                    | CAS        | = channel assigned signaling                                                                  |
|                               |            |                                                                                                    | CAS4       | = channel assigned signaling with frame<br>aligned sequence with cyclic redundancy<br>check 4 |
|                               |            |                                                                                                    | CRC4       | = frame alignment sequence framing with cyclic redundancy check 4                             |
|                               |            |                                                                                                    | D4         | = D4 framing format                                                                           |
|                               |            |                                                                                                    | ESF        | = ESF framing format                                                                          |
|                               |            |                                                                                                    | FAS        | = frame alignment sequence framing                                                            |
|                               |            | troublecode                                                                                                    | = output s | ignals when card fails:                                                                       |
|                               |            |                                                                                                    | ALW        | = AIS is sent on all outputs                                                                  |
|                               |            |                                                                                                    | INH        | = all outputs are squelched                                                                   |
|                               |            |                                                                                                    |            | : If any port on the card is set for ANALOG, the code must be set to INH.                     |
|                               |            | portseverity                                                                                                    | = alarm tv | ppe caused by port failure:                                                                   |
|                               |            | 1 0                                                                                                    | MJ         | = major                                                                                       |
|                               |            |                                                                                                    | MN         | = minor                                                                                       |
|                               | Response:  |                                                                                                    |            |                                                                                               |
|                               | М          | <pre><source <ctag="" iden=""/> COMPL</pre>                                                                                 |            | <date> <time></time></date>                                                                   |

TMSL 097-44018-02 Issue 2: Nov 97 ADDENDUM 1: Sep 98

Chart 11. Reference Input Ports

| TASK                                                                                                    | PROCEDURE                                                                                                    |  |  |  |  |
|----------------------------------------------------------------------------------------------------|----------------------------------------------------------------------------------------------------|--|--|--|--|
| This chart provides the steps for controlling reference input ports including: entering ports into the system database, putting ports into service, displaying port parameters, changing port parameters, taking ports out of service, and deleting ports from the system database. |                                                                                                    |  |  |  |  |
| Enter Port                                                                                                    | Access level 4 is required to use this command. Enter:                                                                                                    |  |  |  |  |
|                                                                                                    | <pre>ENT-PORT:[<tid>]:MRC-a-b[&amp;&amp;-c]:<ctag>::<framing>,</framing></ctag></tid></pre>                                                                                                    |  |  |  |  |
|                                                                                                    | $ \begin{array}{lll} a & = MRC \ card \ slot \ (1-2) \\ b & = MRC \ card \ port \ (1-4 \ or \ ALL) \\ c & = ending \ MRC \ card \ port \ (2-4 \ with \ c > b) \\ framing & = type \ of \ framing: \\ CAS & = channel \ assigned \ signaling \\ CAS4 & = channel \ assigned \ signaling \ with \ frame \\ & & aligned \ sequence \ with \ cyclic \ redundancy \\ \end{array} $ |  |  |  |  |
|                                                                                                    | check 4  CRC4 = frame alignment sequence framing with cyclic redundancy check 4  D4 = D4 framing format  ESF = ESF framing format  FAS = frame alignment sequence framing                                                                                                    |  |  |  |  |
|                                                                                                    | priority = priority of the reference on this port (1–4 with 1 the highest)                                                                                                    |  |  |  |  |
|                                                                                                    | reference type = type of reference:  CESIUM = cesium  GPS = global positioning system  LORAN = LORAN  NETWORK = network                                                                                                    |  |  |  |  |
|                                                                                                    | signal type = type of signal:  ANALOG = analog  DIGITAL = digital                                                                                                    |  |  |  |  |
|                                                                                                    | <b>Note:</b> If all the reference ports of an MRC card are configured for the same priority, the references will be selected based on the numerical order of the ports. The same numerical order will be listed if the settings are retrieved.                                                                                                    |  |  |  |  |
|                                                                                                    | Response:                                                                                                    |  |  |  |  |
|                                                                                                    | <pre><source identifier=""/> <date> <time> M <ctag> COMPLD</ctag></time></date></pre>                                                                                                    |  |  |  |  |